## **BIM EM PLATAFORMAS DE PARTICIPAÇÃO CIDADÃ**

*BIM WITHIN PLATFORMS FOR CITIZEN PARTICIPATION*

*BIM EN PLATAFORMAS DE PARTICIPACIÓN CIUDADANA*

### Juliano Pita<sup>1</sup>, Marcelo Tramontano<sup>2</sup>

#### **RESUMO:**

No presente artigo, exploramos o processo de construção de uma plataforma online que faz uso das características próprias do BIM (Building Information Modeling) para promover a participação comunitária no processo produtivo de obras públicas, como parte da pesquisa em desenvolvimento pelo grupo Nomads.usp sobre possibilidades de uso de meios digitais para participação. Concluímos que a plataforma é viável, mas sua implementação demanda uma ação integrada entre os diversos atores envolvidos. Apresentamos aqui a análise de soluções e aplicativos existentes, que fundamentou o desenvolvimento de um primeiro protótipo e seu ciclo de testes e, finalmente, o desenvolvimento de uma segunda versão da plataforma. Ao longo do texto, são realizadas considerações sobre as decisões e ações em relação com os fundamentos da pesquisa. Por fim, encerramos o artigo com conclusões parciais da pesquisa, ainda em andamento, e discutimos direcionamentos futuros.

**PALAVRAS-CHAVE:** plataforma digital; colaboração; obras-públicas; BIM; processos decisórios participativos.

1Instituto Federal de São Paulo (IFSP) e Nomads.usp

2Instituto de Arquitetura e Urbanismo da Universidade de São Paulo (IAU-USP) e Nomads.usp

Fonte de Financiamento: Instituto Federal de São Paulo, Universidade de São Paulo e FAPESP.

Conflito de Interesse: Declara não haver conflitos de interesse.

Ética em Pesquisa: Declara não haver necessidade.

Submetido em: 05/04/2021 Aceito em: 16/02/2023

How to cite this article:

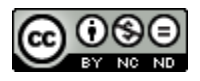

**ARTIGO** 

#### **ABSTRACT:**

In this article, we explore the construction of an online platform that makes use of the BIM's characteristics for promoting community participation in the productive process of public facilities, as part of the research under development by the Nomads.usp group on the possibilities of using digital media for participation. We conclude that the platform is viable, but its implementation requires integrated actions between the different actors. In the article, we present the analysis of existing solutions and applications, which grounded the development of a prototype, followed by a test cycle and the development of a second version of the platform. Throughout the text, we discuss our decisions and actions by relating them to theoretical references. Finally, we finish the article with partial conclusions discussing future directions.

**KEYWORDS:** digital platform; collaboration; public facilities; BIM; participatory decision-making processes.

#### **RESUMEN:**

*.*

En este artículo exploramos el proceso de construcción de una plataforma en línea que hace uso de las características de BIM (Building Information Modeling) para promover la participación comunitaria en el proceso productivo de las obras públicas, como parte de la investigación desarrollada en Nomads.usp sobre posibilidades de uso de los medios digitales para la participación ciudadana. Concluimos que la plataforma es viable, pero su implementación exige una acción integrada entre los diferentes actores involucrados. Presentamos aquí el análisis de las soluciones y aplicaciones existentes, que apoyaron el desarrollo de un primer prototipo y su ciclo de pruebas y, finalmente, el desarrollo de una segunda versión de la plataforma. A lo largo del texto, presentamos consideraciones sobre las decisiones y acciones relacionadas con los fundamentos de la investigación. Finalmente, cerramos el artículo con las conclusiones parciales de la investigación, todavía en curso, y discutimos las direcciones futuras.

**PALABRAS CLAVE:** Plataforma digital; Colaboración; Obras públicas; BIM; Procesos participativos de toma de decisiones.

# **INTRODUÇÃO**

Não há uma definição única e precisa para o BIM, mas Eastman *et al.* (2008) apontam seis características principais. Dentre elas, destacamos a necessidade de o modelo do objeto arquitetônico ser digital, tridimensional e acessível, considerando-se a interação e a integração entre os diferentes setores e atores envolvidos no processo de projeto. Esta interação ocorre através do deslocamento do fluxo informacional dos indivíduos para a própria plataforma, que se encarrega de manter um entendimento uno entre todos os envolvidos (SUCCAR, 2009). Estudos anteriores (PITA; TRAMONTANO, 2017 e 2019) indicam ser possível e desejável associar as questões de participação, eficiência e transparência através do uso da plataforma BIM, permitindo, no caso de projetos públicos, um maior controle social por parte da comunidade interessada.

Algumas questões devem ser consideradas nesta aplicação. Mesmo com uma diminuição da carga interpretativa e descentralização das informações, uma vez que o gerenciamento é feito pela plataforma, acessa-se este conjunto de informações através de aplicativos destinados ao uso dos profissionais da área. Eles exigem um conhecimento técnico mínimo para a total compreensão e manipulação dos dados contidos no modelo central, conforme pesquisas desenvolvidas anteriormente pelo grupo de pesquisa Nomads.usp.

Em geral, estes aplicativos provêm acesso à informação através de uma via de mão única: o usuário é entendido como receptor da informação, mas não necessariamente como seu produtor - a não ser através da mediação de um técnico. Dessa forma, há um desequilíbrio entre a capacidade de agência de atores técnicos e não técnicos. Em um ambiente de debate público, tal desequilíbrio não deveria ocorrer, já que a equivalência hierárquica de níveis de influência é qualidade essencial da participação pública. Corre-se o risco de que, caso contrário, a comunidade seja reconduzida a unicamente chancelar soluções pré-definidas, sem poder efetivamente contribuir com novas informações. Este processo é normalmente associado ao atual formato das audiências públicas, que não visam coletar subsídios, mas obter a chancela popular a uma solução de cuja formulação a população não participou.

Ao longo deste artigo, será explorado o processo que levou à construção de um protótipo de plataforma que busca, através das possibilidades de gerenciamento da informação disponibilizadas pelo BIM, permitir que atores não técnicos possam participar ativamente do processo produtivo de obras públicas, incorporando novas informações e estabelecendo diálogo com os gestores e atores técnicos do poder público e da iniciativa privada.

Do ponto de vista metodológico, foi realizado, em um primeiro momento, um reconhecimento das soluções computacionais existentes relacionadas aos pré-requisitos básicos que definimos para a plataforma. Esta etapa instruiu a formulação de um conjunto de funções e procedimentos visando o desenvolvimento de uma primeira prova conceitual da possibilidade de construção de tal plataforma. O primeiro protótipo assim desenvolvido foi submetido a testes de diversas naturezas, conforme publicações anteriores (TRAMONTANO; PITA; SOUSA, 2020). Os resultados desses testes informaram a construção de um segundo protótipo, cujo desenvolvimento apresentamos neste artigo. Por fim, realizamos ponderações sobre o protótipo desenvolvido e sobre o próprio percurso efetuado, apontando direções para desenvolvimentos posteriores.

### **ANALISANDO APLICATIVOS EXISTENTES**

A primeira ação foi a de realizar um reconhecimento de aplicativos existentes em relação a prérequisitos determinados em pesquisas anteriores (TRAMONTANO; PITA; SOUSA, 2020), verificando a possibilidade de utilizá-las ou, se necessário, adaptá-las. Estes pré-requisitos são os seguintes:

- 1. A plataforma deve permitir acesso ao conjunto de informações utilizadas no desenvolvimento do projeto. No caso do BIM, este conjunto está contido no modelo central, e, portanto, a acessibilidade total a ele é uma prioridade;
- 2. A plataforma deve constituir um ambiente em que as discussões ocorram em igualdade de condições, ao mesmo tempo em que preserve as atribuições específicas de cada ator. Esta equivalência de importância não significa substituição de atribuições, mas sim que todas as informações devem ser incorporadas à discussão da maneira mais neutra possível e com a mesma relevância, a partir da função ou ponto de vista específico do ator;
- 3. A plataforma deverá permitir a acessibilidade plena às informações contidas no modelo. Isso significa que, além de prover estas informações, estas devem estar categorizadas e processadas de forma a exigir o mínimo possível (e, idealmente, nenhum) de conhecimento técnico para ser compreendidas;
- 4. A plataforma deverá ser protegida por licenças de código aberto, permitindo que futuramente seja adaptada e modificada para fins correlatos. Da mesma forma, onde possível, ela deverá se utilizar de outros códigos cujas licenças sejam livres e abertas, para, assim, permitir pleno acesso e distribuição futuros sob as mesmas licenças. Qualquer que seja a licença, deverá impedir o uso comercial do código da plataforma e obrigar o seu compartilhamento nas mesmas condições da licença original.

A fim de conhecer o estado da arte e identificar as melhores práticas relacionadas ao uso colaborativo de BIM e à visualização de metadados por meio de outras plataformas, coletamos informações sobre cinquenta e dois produtos computacionais (*plugins*, aplicativos móveis e plataformas *online*) destinados à integração de vários atores em diversos momentos do processo produtivo de edificações, disponíveis no Brasil e no Exterior. Como primeiras categorias de análise, consideramos a capacidade de reestruturação da visualização de dados, seus aspectos colaborativos e a forma como estes produtos se comunicam com os bancos de dados BIM. Em uma primeira categorização, observamos que a grande maioria destes aplicativos é de uso comercial e poucos oferecem acesso aberto. Aqueles orientados ao projeto arquitetônico concentram-se, em geral, em otimizar a visualização do modelo tridimensional, auxiliando o gerenciamento dos processos de projeto em equipes compostas por técnicos, enquanto outros buscam simplificar a visualização do modelo BIM, auxiliando a comunicação entre os projetistas e o cliente. Dentre os programas coletados, selecionamos dezessete, segundo critérios como sua afinidade com a área de gerenciamento de projeto e a disponibilidade de versões de avaliação ou gratuitas. Ao considerar a disponibilização do código em licenças abertas, o conjunto de programas tornou-se ainda menor. Isto é congruente com a grande quantidade de soluções comerciais encontradas, ainda que estas duas características não sejam necessariamente incompatíveis. Esses dezessete programas foram testados de acordo com as seguintes funções:

- Facilidade de acesso a estes programas (necessidade de download e/ou possibilidade de acesso online);
- Recursos para compartilhamento e possibilidades de trabalho colaborativo;
- Capacidade de comunicação entre usuários;
- Visualização e interação com modelos BIM;
- Formatos de importação e exportação.

Os testes mostraram que um objetivo claro desses aplicativos é atender a grandes empresas construtoras em empreendimentos de larga escala. Eles buscam principalmente otimizar a interação entre os membros da equipe técnica e apoiar as ações do gerente de projetos. Apesar de sua linguagem geralmente simples, são programas destinados a usuários com conhecimentos técnicos das áreas de arquitetura, engenharia e construção, visando auxiliar o compartilhamento da comunicação da informação contida no modelo BIM, além da otimização de processos que ocorrem entre os diversos grupos responsáveis pelos diferentes momentos da obra. Essa conclusão baseia-se no fato de que dezesseis das dezessete plataformas testadas apenas disponibilizam o acesso ao modelo a usuários que tenham sido adicionados como "membros" da equipe e recebido uma função no sistema pelo gerente de projeto. O único aplicativo que permite a liberação de acesso para não membros não permite a incorporação de informações por esses usuários, apenas a visualização e a extração de dados com eventuais marcações. Há, portanto, um foco específico na facilitação do fluxo de trabalho próprio ao processo produtivo de edificações.

Também percebemos uma grande preocupação em disponibilizar a informação com facilidade, independentemente do dispositivo utilizado. De fato, a grande maioria é baseada na computação em nuvem e muitos aplicativos permitem acesso através de um navegador da Internet, contando com interfaces gráficas claras e intuitivas. Há também um gerenciamento da informação que os aplicativos disponibilizam a partir do modelo BIM, de forma que os metadados e as informações gráficas são filtrados, e somente são acessíveis informações relevantes à discussão em pauta, a depender do perfil do usuário. Essa preferência pelo acesso à informação em serviços de nuvem é pertinente à tendência de comercialização destas plataformas como serviços, mediante o pagamento de uma anuidade ou mensalidade, em contraste com a aquisição de uma licença única do programa.

Em termos de possibilidades de interação do usuário com o modelo tridimensional, um grande número dessas plataformas permite a inserção de comentários, marcas de revisão e indicação de conflitos e problemas ligados a aspectos do modelo tridimensional. Estas indicações, entretanto, são visíveis somente no ambiente do aplicativo – não há possibilidade de incorporação destas novas informações ao banco de dados BIM original. Tal limitação é expressa pela variação das extensões de entrada e saída: enquanto quase todos os programas testados recebem arquivos no formato IFC (*Industry Foundation Classes*, extensão \*.ifc), que suporta informações gráficas e as propriedades de cada elemento, nenhum deles gera arquivos IFC com as informações produzidas fora do aplicativo BIM. Em vez disso, eles geram arquivos com extensão \*.bcf, \*.bcp, \*.xml e \*.xlsx, armazenando informações textuais e imagens que podem ser usadas em plataformas e aplicativos semelhantes. Isso implica o uso paralelo de dois tipos de programas, ou seja, BIM e aqueles de revisão e gerenciamento. É relevante lembrar que o formato BCF (BIM *Collaboration Format*) é uma especificação da organização sem fins lucrativos BuildingSMART, criada justamente para permitir uma colaboração limitada, sem alteração do modelo principal.

Na análise aprofundada dos dezessete aplicativos selecionados como mais promissores, utilizamos um mesmo modelo BIM para todos os testes. Este modelo continha os dados geométricos e metadados associados de diversas disciplinas, como instalações elétricas, hidráulicas e sistemas estruturais, além dos elementos arquitetônicos. Para que fosse possível identificar boas práticas e selecionar referências para desenho de interface, funcionalidades e ferramentas tecnológicas, os testes foram guiados a partir de funções consideradas relevantes para o desenvolvimento da pesquisa, como possibilidade de acesso à informação através de dispositivos móveis e facilidade de instalação e uso, dando preferência aos que prescindiram da instalação de programas complementares. Foram avaliadas também as possibilidades de manipulação e reestruturação da visualização do modelo 3D, juntamente à capacidade de registrar essa visualização e interagir com ela.

Onde possível, foi efetuado login como administrador em uma conta e como membro da equipe em outra, para que as ferramentas de compartilhamento e comunicação pudessem ser

testadas. Com o objetivo de gerar uma segunda versão para possibilitar os testes de comparações e acúmulo de versões, foram introduzidas mudanças no modelo BIM, avaliandose o tratamento dado a estas alterações pelo aplicativo. A capacidade de exportação e importação de diferentes formatos de arquivos também foram de grande importância nos testes, constituindo um importante critério de categorização.

Com base nas conclusões proporcionadas por estes testes, foram selecionados três aplicativos de referência para análise da interface para o usuário: Autodesk Fusion, Konstru LCC e Rendra Stream BIM. Três outros aplicativos atenderam aos interesses gerais da pesquisa e foram analisados sob funcionalidades diversas, como as possibilidades de colaboração e existência de APIs (Application Programming Interface): Catenda BIM Sync, Trimble Connect e Kubus BV BIM Collab. O estudo desses programas contribuiu para melhor definir as possibilidades técnicas de interação com o modelo BIM, bem como as demandas e características desejadas para a aplicação proposta pela pesquisa. Este estudo também indicou a inexistência de um aplicativo que visasse à colaboração em escala mais ampla, incluindo participantes não técnicos, pois mesmo aqueles desenhados para facilitar a interação entre profissional e cliente demandam a presença e a constante atuação deste técnico. As funcionalidades desejadas foram encontradas distribuídas em diversos produtos. A leitura e análise destas funcionalidades e as reflexões sobre as demandas a serem atendidas foram, portanto, fundamentais para formular e planejar o desenvolvimento do aplicativo.

Pretende-se que os não técnicos possam introduzir, nas discussões, informações e questões próprias de seu universo de conhecimento, ou seja: questões locais, reivindicações anteriores, sentimentos da comunidade, relações com elementos da paisagem ou a experiência quotidiana daquele determinado contexto urbano e social, dentre outras. Objetiva-se, assim, que, conceitualmente, a equipe de projeto se amplie, englobando os atores não técnicos, não se limitando a apenas solicitar a aprovação da comunidade. Para tanto, propõe-se que a discussão ocorra por tópicos e por sucessivas aproximações ao objeto, com progressivo aumento do grau de detalhe e de sucessivas tomadas de decisão. Além de contribuir para uma mais fácil introdução da plataforma nos processos produtivos existentes, esta definição pode estimular o envolvimento da comunidade, por tornar mais acessíveis as informações a serem processadas e consideradas nas tomadas de decisão. Espera-se que este processo gradual, no contexto brasileiro, auxilie a construção de um conhecimento coletivo progressivo sobre o funcionamento da administração pública, fomentando o interesse dos cidadãos.

Atualmente (outubro de 2022), a plataforma está em sua segunda versão, incorporando diversas revisões resultantes dos testes realizados na primeira versão. Além de fornecerem subsídios para o aprimoramento da plataforma em si, estes testes confirmaram a viabilidade técnica e prática de seu uso para os fins pretendidos.

### **CRIANDO UMA PLATAFORMA**

Se, por um lado, o levantamento preliminar demonstrou as potencialidades do BIM para este uso colaborativo e como *locus* de discussão, por outro, dentre os aplicativos analisados, nenhum possuía código-fonte aberto ou licenças não comerciais ilimitadas, que tornariam possível sua eventual adaptação ou uso a longo prazo. Assim, construir uma plataforma com base em outras soluções de código aberto estudadas, utilizando-se da experiência adquirida com os testes preliminares, tornou-se imperativo para a continuidade da pesquisa. Além disso, o processo de construção da plataforma não se limita ao desenvolvimento de um produto ou de um objeto intermediário entre as elaborações teóricas e a verificação prática. Dentro da concepção de *práxis*, que abriga a metodologia desta pesquisa, o próprio processo de construção da interface é objeto de reflexões, fundamenta-se na teoria e a realimenta.

Dessa forma, entendemos a primeira versão da plataforma como uma primeira aproximação das possibilidades e das barreiras a serem enfrentadas. Verificou-se que, do ponto de vista técnico, a plataforma mostrou-se viável e capaz de gerar dados e informações para as tomadas de decisão da equipe, mas ainda não havia sido possível verificar o mesmo efeito entre os atores não técnicos. As primeiras versões da plataforma baseavam-se na perspectiva de que as ações de projeto e colaboração seriam realizadas de forma híbrida, ou seja, em atividades presenciais, como reuniões, palestras, *workshops*, assembleias etc., que dialogariam com e estimulariam a utilização da plataforma enquanto extensão virtual dessas ações. Entretanto, a pandemia de COVID-19 alterou radicalmente as perspectivas de realização de ações presenciais e acelerou o debate sobre o uso de meios digitais e processos remotos em praticamente todas as áreas da vida quotidiana. Tal advento alterou não apenas o formato dos experimentos previstos e modos de coleta de dados, mas também o próprio alcance da pesquisa.

Estas novas características das redes de relações sociais e de convívio ensejaram a reformulação dos experimentos da pesquisa, que passaram a pressupor ações quase totalmente à distância. Mais que isso, revelou-se necessária a construção de uma infraestrutura computacional mais sólida e estruturada, com maior responsividade da interface do usuário e, entre essas duas camadas computacionais, acesso facilitado às informações contidas no modelo BIM. Seria desejável também a interação dos atores não técnicos com o modelo, referenciando graficamente suas observações, sugestões e dúvidas. Apesar de possível tecnicamente, optamos, naquele momento, por não as desenvolver por motivos que serão discutidos adiante.

Ficou ainda mais clara a necessidade de envolvimento direto dos pesquisadores na construção da plataforma, inicialmente por tratar-se do desenvolvimento de um processo inédito e, portanto, eivado de incertezas e dúvidas quanto às características do resultado final, dificultando a contratação de serviços profissionais de programação, por exemplo. Além disso, o próprio embate de formular e construir a plataforma constitui um precioso processo de produção de conhecimento, essencial à antecipação da experimentação prática e verificação de hipóteses. O que segue é, portanto, o relato crítico desse processo, envolvendo desde questões mais gerais e fundamentais até algumas minúcias do próprio desenvolvimento do código.

Durante a concepção da arquitetura computacional da plataforma, foram consideradas diversas linguagens e soluções, buscando-se equilibrar e atribuir adequadamente a carga de processamento às máquinas clientes (terminais utilizados pelos usuários finais da plataforma, podendo ser computadores, celulares, tablets executando diferentes sistemas operacionais e navegadores de Internet) e aos servidores. Este equilíbrio é delicado, pois se, por um lado, o servidor é constituído de uma ou mais máquinas robustas, com alta capacidade computacional e operando em um ambiente controlado e conhecido (eliminando, portanto, diferenças de sistemas operacionais, disponibilidade de conexão, *hardware*), o excesso de solicitações e processamento pode levar à sobrecarga do sistema. Além disso, todo processo a ser executado no servidor depende de uma requisição do cliente, seguida de um processamento no servidor e o envio dos dados processados ao cliente, gerando uma dependência maior da estabilidade e velocidade da conexão entre ambos.

Ficou também clara a necessidade de se permitir o acesso da equipe técnica envolvida a um mesmo modelo de trabalho e estudo, a partir do mesmo repositório de trabalho, onde deve existir um sistema de versionamento e atribuição de alterações aos diferentes atores. Esse sistema ficou a cargo do Bimserver (https://github.com/opensourceBIM/BIMserver). O Bimserver é executado em uma máquina servidor, disponibilizando as informações solicitadas pelos usuários sob demanda, eliminando a necessidade de se realizar o carregamento de arquivos grandes para as máquinas cliente, como é o caso do IFC completo. Além disso, o

Bimserver possui interface gráfica de fácil utilização e sistema de versionamento e registro de revisões. Complementa a estrutura de *backend* (infraestrutura de suporte) o uso dos aplicativos Apache Tomcat 9 e Apache 2 para utilização de aplicativos Java e serviço das páginas hospedadas no servidor, bem como o MySQL e PHP para armazenamento das informações sobre usuários e discussões, abrigados em um servidor Linux Ubuntu dedicado. Estas são soluções já bem desenvolvidas e com amplo suporte na comunidade, e sua adoção permitiu maior confiabilidade na infraestrutura e no uso dos recursos da pesquisa no desenvolvimento da interface com o usuário. Nenhum dos aplicativos do backend foi alterado ou modificado.

O desenvolvimento do *frontend* (interface com o usuário final) foi estruturado inicialmente em três versões cumulativas - 1.0, 2.0 e 3.0 -, nas quais os requisitos desta interface foram implementados e aprimorados. Estes requisitos são:

- 1. Permitir a visualização de um modelo tridimensional BIM fora do ambiente BIM, incluindo suas versões atualizadas;
- 2. Possibilitar a associação de comentários de usuários a partes ou elementos do modelo, através de poucos cliques;
- 3. Utilizar linguagem textual e visual acessível a não técnicos, didática e próxima do coloquial;
- 4. Aceitar a inclusão de conteúdo textual e fotográfico nos comentários;
- 5. Permitir a visualização da totalidade dos demais comentários postados, para que toda pessoa que insira comentários possa ler todos os comentários postados anteriormente;
- 6. Estimular o debate, permitindo que se comente em comentários de outras pessoas;
- 7. Permitir que os comentários sejam vistos pela equipe técnica, tornando obrigatória uma resposta sua aos comentários;
- 8. Permitir que atores não técnicos comentem as respostas dos atores técnicos;
- 9. Permitir simulações orçamentárias simples para subsidiar novas sugestões de projeto;
- 10. Implementar um sistema de "apoiar" ou "desapoiar" comentários e tópicos individuais.

As máquinas cliente (operadas pelo usuário final que acessa a plataforma) possuem, naturalmente, uma grande diversidade de configurações e operam em ambientes variados, com expressivas diferenças na capacidade computacional e de conexão. Ainda assim, ao atribuir cargas de processamento ao cliente, é possível oferecer-lhe um retorno mais rápido sobre suas ações e aliviar a carga do servidor, que pode dedicar-se a outras tarefas. Dessa forma, optou-se por uma estrutura distribuída, minimizando, tanto quanto possível, a transmissão de dados entre servidor e cliente. Para reduzir as incertezas frente ao ambiente pouco conhecido do cliente, deu-se preferência ao uso de APIs (*Application Programming Interface*) já disponíveis nativamente nos navegadores de Internet oferecidos em todos os dispositivos conectados à rede.

A decisão sobre quais as linguagens mais adequadas para o desenvolvimento da plataforma foi fundamental na estruturação da plataforma: enquanto a primeira versão utilizou-se de diversas linguagens, a concentração do desenvolvimento da segunda preferencialmente em uma única linguagem seria ideal para as condições de desenvolvimento existentes: uma equipe com pouco conhecimento específico sobre programação e um código que poderia ter que ser reescrito diversas vezes, conforme o avanço da pesquisa. Após uma análise das possibilidades existentes, foram identificadas linguagens eficientes do ponto de vista da concisão do código e da velocidade de execução, como Java e C#, ou de aprendizado mais rápido e posterior manutenção do código simplificada, como no caso do Python (ABDULKAREEM e ABBOUD,  2021). Entretanto, em função da necessidade de se exibir nos dispositivos clientes as informações geométricas do modelo BIM, resolvemos adotar soluções baseadas em Javascript, por ser uma linguagem amplamente suportada pelos navegadores de Internet em diversos ambientes, e pelo fato de o BIM Server também disponibilizar uma API Javascript.

Utilizamos inicialmente a extensão BIMSurfer v3 beta, escolhida por ser desenvolvida pela mesma equipe responsável pelo BIM Server e disponibilizar documentação útil para a implementação dos primeiros protótipos. A extensão mostrou-se funcional, ainda que estivesse em estágio bastante inicial de desenvolvimento e algumas limitações prejudicavam seu uso de maneira mais ampla, como o fato desta ser compatível com a especificação WebGL2 e, portanto, incompatível com navegadores de dispositivos móveis. Também havia uma deficiência nas extensões disponíveis para o BIMSurfer, pois o visualizador era capaz de exibir a geometria de forma rápida e precisa, mas não permitia a extração de metadados. Entretanto, para as primeiras provas conceituais de uso e viabilidade, sua implementação era bastante simples, já que não demandava adaptações em seu código, tendo sido, por isso, incorporada nas primeiras versões da plataforma, como aquela utilizada em experimento no Projeto JAM!.

#### **PRIMEIRO CICLO DE DESENVOLVIMENTO**

O Projeto de Pesquisa JAM! ofereceu uma oportunidade de teste da plataforma com uma comunidade real, tendo sido realizado no município de Viçosa, MG, em colaboração com o grupo de pesquisa Nó, do Departamento de Arquitetura e Urbanismo da Universidade Federal de Viçosa, após aprovação do comitê de ética daquela universidade. O projeto propunha a implantação de uma peça de mobiliário urbano em local público, concebida em madeira, com formas complexas, através de modelagem paramétrica. Os ajustes necessários no primeiro protótipo foram ordenados de acordo com a relevância e impacto de cada item nos objetivos do experimento, de maneira isolada.

Um exemplo dessa adaptação pode ser encontrado no modo linear de navegação na plataforma, identificado como essencial durante os testes iniciais. Enquanto a versão utilizada no primeiro protótipo propunha uma linearidade sutil, ainda utilizando páginas centralizadoras e exclusividade de ícones específicos para acesso às páginas, a versão utilizada no JAM! conta com uma proposta de navegação linear mais clara, com setas laterais, possibilitando o acesso a todas as páginas ao clicar nelas: anterior e posterior, como mostra a figura 1.

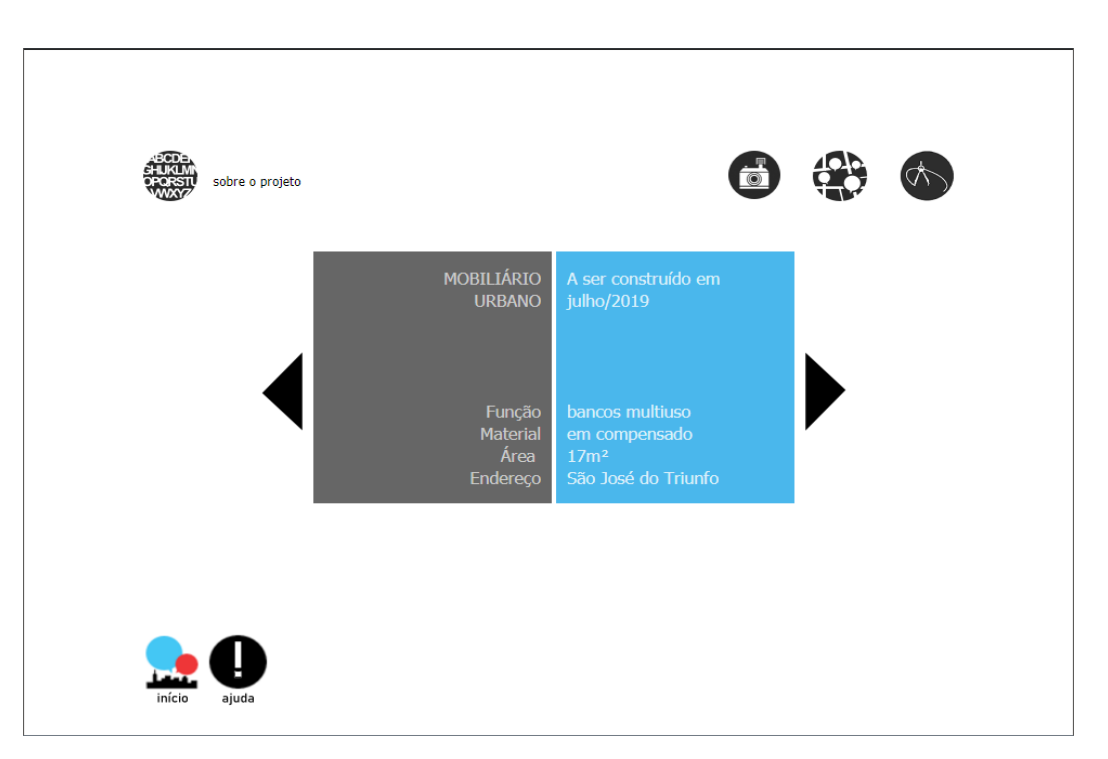

Uma alteração significativa, realizada apenas para o experimento no projeto JAM! e posteriormente revertida, foi a supressão da necessidade de cadastramento individual para navegação no aplicativo. Entende-se que o registro único e individual é indispensável para o uso do aplicativo em processos de debates sobre obras públicas, como propõe seu desenvolvimento. Entretanto, para a aplicação prevista pelo projeto JAM!, o registro não cumpriria o papel previsto e talvez inibisse seu uso, retardando a ação. Em vista disto, foi decidido, juntamente com o grupo de pesquisa parceiro, suspender esse registro para essa aplicação única, substituindo-o pela geração de nomes de usuário aleatórios. Estes nomes eram necessários, por outro lado, para que os comentários na plataforma fossem assinados por seus autores. 

O uso do aplicativo no projeto [AM! constituiu sua primeira aplicação em um processo real de discussão de uma proposta de intervenção urbana com participação de atores não técnicos. O aplicativo não foi utilizado como meio exclusivo de interação entre a equipe técnica do projeto – composta pelos pesquisadores do grupo Nó – e a comunidade do distrito de São José do Triunfo, também conhecido como Fundão, em Viçosa. A interação no aplicativo ocorreu durante três eventos realizados no Fundão, nos dias 6, 7 e 8 de junho de 2019, assistidos pela equipe do Nó. Nos dois primeiros dias, o público foi composto por alunos da Escola Estadual José Lourenço de Freitas e, no terceiro dia, a interação ocorreu durante a festa junina da comunidade, com público mais amplo e variado. O aplicativo esteve aberto à interação durante todo o período, e foram registradas 65 contribuições distintas, já descartadas inserções duplicadas ou em branco.

Verificou-se que a interação com o aplicativo ocorreu exclusivamente durante o período em que os pesquisadores do Nó estiveram presentes auxiliando a comunidade. Devido à má qualidade da conexão à Internet no local, a livre navegação no aplicativo ficou prejudicada. Assim, houve somente a disponibilização de computadores do grupo com a plataforma e as páginas do modelo pré-carregadas, às quais os usuários foram direcionados após interagir com outras formas de apresentação do projeto, como maquetes físicas, desenhos técnicos e perspectivas impressas (figura 2).

Figura 1. Página central de projeto da Versão 1 e página introdutória ao projeto da Versão JAM!, respectivamente.

Fonte: TRAMONTANO; PITA; SOUSA, 2020.

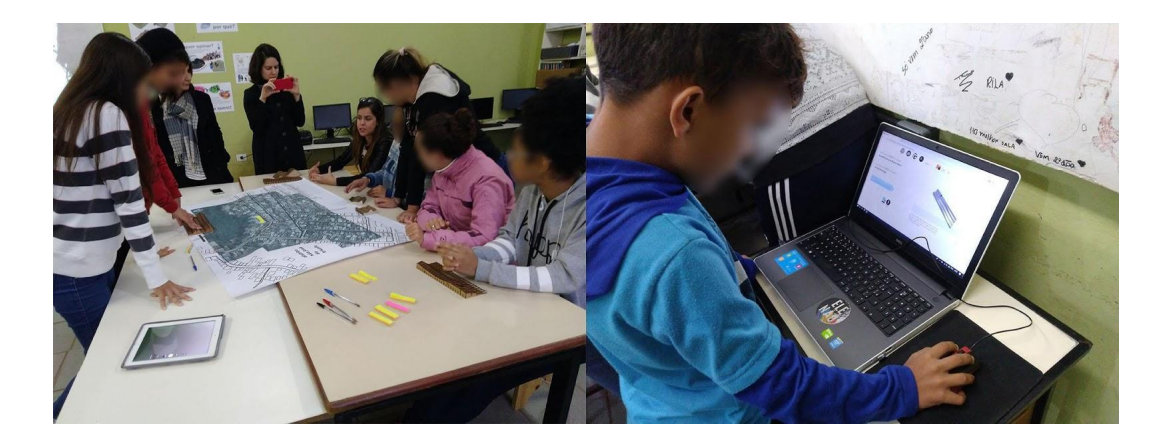

Figura 2. Projeto JAM!: dinâmica da ação.

Fonte: Igor Ambrósio Faria, Grupo Nó, 2019

Foi realizada análise qualitativa baseada no assunto de cada postagem para categorização das respostas dadas pelos usuários. Essa análise revelou que os dois dias de ação nas escolas incentivaram maior quantidade de respostas acerca do objeto, seguidos de discussões sobre questões gerais da comunidade, e, por fim, sobre o local e a situação da implantação do mobiliário projetado. Comentários gerais, sem relação direta com esses temas, superaram comentários sobre a implantação do projeto (figura 3).

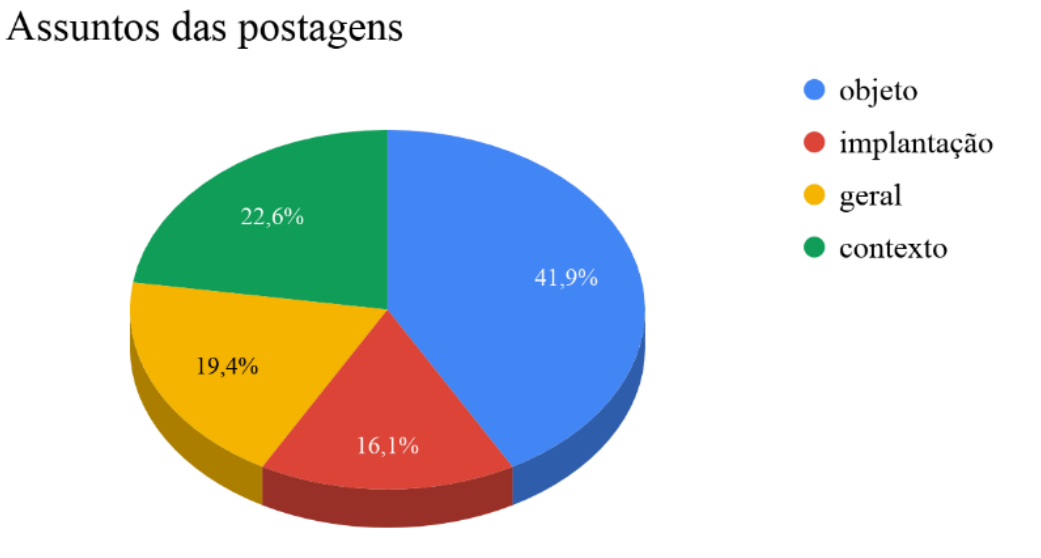

Figura 3. Assuntos das postagens.

Fonte: TRAMONTANO, PITA, SOUSA, 2020.

O experimento mostrou que os usuários entenderam o objeto proposto através de sua representação gráfica e das informações oferecidas localmente. Suas opiniões fundamentaramse nos elementos presentes na ação presencial - maquetes físicas, desenhos e esquemas impressos, representação tridimensional no aplicativo -, enquanto as informações sobre o contexto local são próprias da comunidade e representam uma contribuição única que esta comunidade específica pode acrescentar ao projeto. Não foram registradas colocações sobre o sistema construtivo do objeto.

O experimento no distrito do Fundão embasou novas reflexões que resultaram em novos ajustes no aplicativo. Talvez o retorno mais significativo tenha sido sobre a contextualização dos objetos nas imagens disponibilizadas ao público: se uma planta ou um corte são abstratos e de difícil interpretação, um objeto tridimensional ou a imagem de sua situação sem o contexto físico também pouco contribuem para o entendimento da proposta como um todo. Nas peças gráficas exibidas, verificavam-se poucas indicações, e mesmo a maquete física e o modelo interativo do aplicativo continham somente informações sobre o objeto, sem seu entorno. A contextualização ficou a cargo das perspectivas renderizadas e impressas, apresentadas presencialmente durante a ação nas escolas, e das informações transmitidas oralmente pelos pesquisadores.

Dessa forma, o modelo tridimensional não ofereceu vantagens sobre a maquete física ou as imagens renderizadas bidimensionais, já que não contribuiu com mais informações além da geometria dos objetos. Informações como os materiais utilizados, técnicas construtivas, custo, durabilidade, dimensões, etc. estavam contidos no modelo IFC mas eram inacessíveis ao usuário, pois o visualizador baseado no BIM Surfer não oferecia suporte à manipulação desses dados. O aplicativo mostrou-se dinâmico e responsivo, em especial para manipulação do objeto tridimensional, pois, uma vez que o modelo IFC é carregado pela página, sua visualização fica a cargo da própria máquina do usuário. A biblioteca Javascript do WebGL2 é satisfatoriamente otimizada para uso em computadores com poder de processamento mediano, o que tornou adequada a experiência.

As observações fornecidas pelos participantes das três ações trazem contribuições relevantes para a pesquisa. A primeira delas é a aceitação da intervenção – inserção do mobiliário no espaço público – pelos participantes: nenhum comentário se posicionou contra a intervenção, e fica evidente a preocupação com a conservação e eventuais usos inadequados do equipamento proposto. Outra preocupação expressa recorrentemente nos comentários referese à segurança dos usuários: o modelo apresentava um objeto com grandes vãos entre as peças, o que gerou uma preocupação de acidentes ou de acúmulo de lixo. Por fim, outros usos foram sugeridos: rampa de skate, de bicicleta, local para observar as crianças brincando.

Em reunião de avaliação após a ação, os pesquisadores do grupo Nó relataram uma grande dificuldade técnica para conectar-se à Internet no local, inviabilizando o uso mais autônomo do aplicativo por parte da comunidade. Essa dificuldade foi igualmente percebida na existência de comentários em branco ou duplicados, pois a lentidão da rede local prejudicou o *feedback* ao usuário, incentivando-o a enviar novamente a mesma mensagem. A verificação automática de postagens duplas em curto período, bem como a impossibilidade imposta pelo aplicativo de publicação de postagens em branco, podem dirimir esta questão.

Estas dificuldades técnicas também afetaram o uso da plataforma em momentos posteriores à ação. Através da análise das estatísticas de acesso ao *website* e interação fornecidos pelo Google Analytics, e do *script* de *tracking* presente em todas as páginas, nota-se uma grande quantidade de sessões ativas no período anterior ao uso da plataforma, em consequência do próprio processo de desenvolvimento e testes, seguido de uma diminuição gradual do interesse. Estas estatísticas indicam também um pequeno aumento no número de sessões utilizando terminais móveis após o evento, com pouca permanência. Isso indica uma necessidade de avanço na compatibilização da plataforma com o acesso a partir de celulares e tablets, e, em especial, a possibilidade de manipulação do modelo tridimensional a partir deles (figura 4).

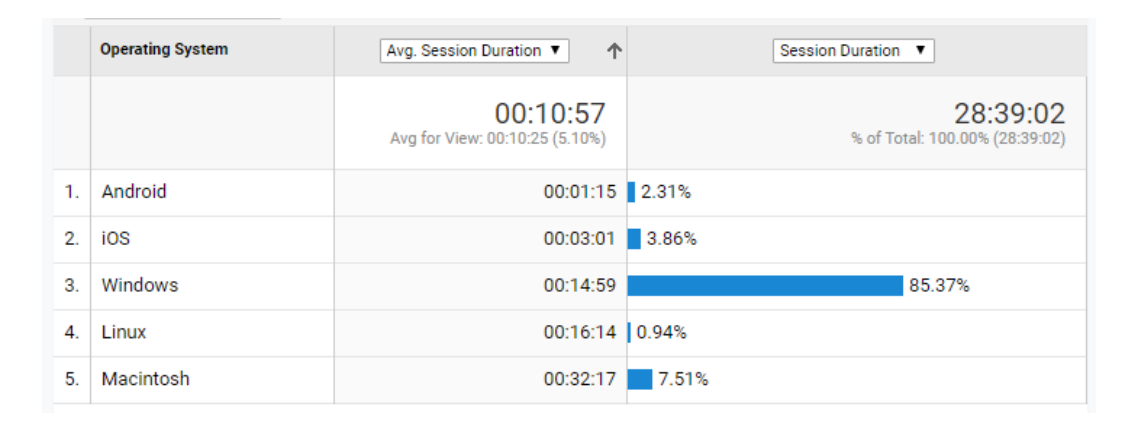

Figura 4. Sistema operacional utilizado para acesso ao site versus duração média da sessão. Notebooks e desktops possuem sessões mais duradouras.

Fonte: Google Analytics, 2019.

#### **SEGUNDO CICLO DE DESENVOLVIMENTO**

O primeiro ciclo de desenvolvimento demonstrou a necessidade de uma API mais robusta e que possibilitasse o acesso aos metadados do modelo. Dessa forma, retornando-se ao levantamento inicial de aplicativos existentes, foi escolhido o Xeokit (https://xeokit.io), um kit de desenvolvimento de aplicativos em Javascript para visualização e manipulação de modelos tridimensionais em navegadores, capaz de manipular diversos formatos de arquivo, inclusive arquivos IFC acessados através do BIM Server. Como um kit de desenvolvimento, o Xeokit não constitui um código pronto para ser utilizado, mas possui uma estrutura modular onde diversos *plugins* estendem as funcionalidades iniciais do visualizador. O aumento de complexidade no desenvolvimento é compensado, portanto, em possibilidades de visualização do modelo mais diversas (visualização em primeira pessoa, ocultação de objetos, etc.) e, principalmente, em acesso aos metadados do modelo e ferramentas interativas (medição de distâncias, criação de tarjas flutuantes). A disponibilização destes metadados de forma clara e objetiva é tão relevante quanto a visualização dos objetos tridimensionais, já que, em conjunto, eles informam ao usuário características da edificação que não podem ser representadas somente de maneira geométrica. A posse dessas informações completas, conforme constantes no arquivo IFC derivado do modelo utilizado pela equipe técnica, é o que possibilita a inclusão dos atores não técnicos como participantes ativos e propositivos de uma equipe ampliada de projetos, já que estas informações possibilitam a conversação em igualdade de condições com os demais atores (técnicos e não técnicos) envolvidos (PITA; TRAMONTANO, 2020).

Consideramos um desenvolvimento especialmente importante o acesso aos dados não geométricos do modelo. Essas informações, organizadas de maneira coerente, podem acrescentar uma nova camada de entendimento sobre a edificação que não estavam disponíveis na primeira versão. Este acesso, em teoria, é composto por todas as informações contidas no modelo IFC: Especificações de materiais, custos, áreas, definições de uso dos espaços, etc. Estas informações poderão ser utilizadas posteriormente pelos participantes da discussão para embasar opiniões e sustentar argumentos.

Além disso, o Xeokit possui compatibilidade com as versões mais antigas do WebGL, o que é uma vantagem, pois trata-se dos navegadores de dispositivos móveis, diminuindo as barreiras de acesso à plataforma. Além disso, por se tratar de um padrão mais consolidado, existe maior número de extensões que melhoram a visualização do modelo, possibilitando a aplicação de materiais, luzes dinâmicas e oclusão seletiva. A implementação do Xeokit foi possível a partir da experiência adquirida pela equipe de pesquisa no desenvolvimento da primeira versão da plataforma, com maior domínio sobre a linguagem Javascript e melhor entendimento das funcionalidades essenciais à plataforma (figura 5).

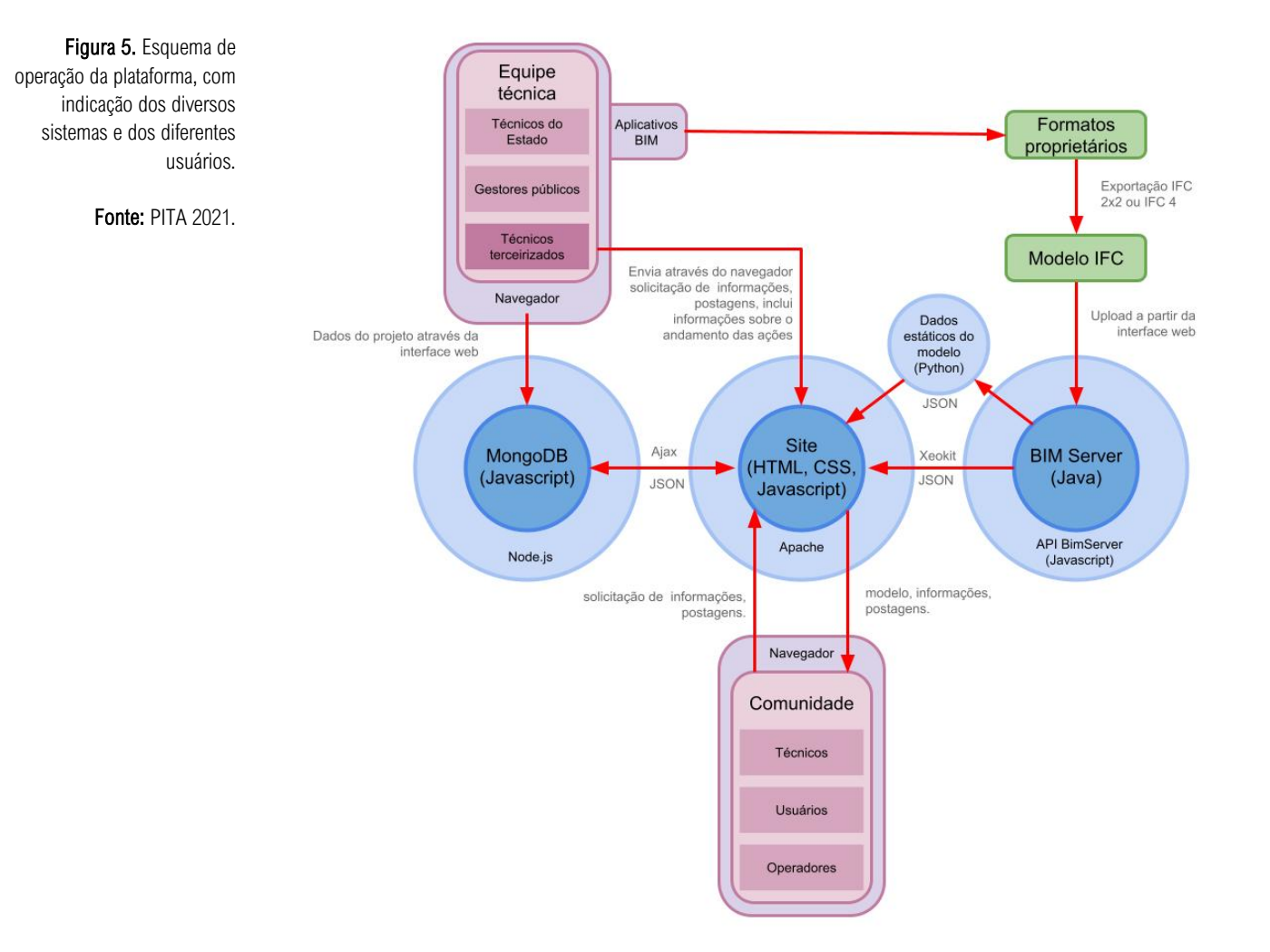

Ao se implementar esses novos recursos, a troca de informações entre cliente e servidor foi bastante ampliada, exigindo que se distribuísse parte dessa carga. Assim, foram desenvolvidas rotinas em Python que extraem e processam dados que não se alteram de maneira dinâmica em cada revisão, como a área construída da edificação, coeficiente de ocupação etc., disponibilizando-os em formato JSON para serem lidos pelo navegador do usuário. Sendo uma linguagem extremamente flexível, o Python é capaz de realizar as requisições à API Javascript do BIM Server e o arquivo JSON resultante é disponibilizado no servidor através de uma API desenvolvida pelos pesquisadores.

#### O fluxo de informações e o fórum de discussões

A disponibilização de informações do modelo BIM de maneira fácil e acessível consumiu grande parte dos esforços de construção da plataforma, mas essa informação possui um sentido único de fluxo: dos atores técnicos para os atores não técnicos, já que os usuários da plataforma não podem interferir diretamente no modelo BIM. Essa possibilidade foi aventada e é tecnicamente possível através da implementação de um sistema de referenciamento utilizando-se o formato BCF (BIM *Collaboration File*), permitindo, assim, a existência de um fluxo de informações da plataforma ao modelo BIM. Entretanto, no escopo da pesquisa e na escala em que a plataforma pretende operar, o dispêndio de tempo e recursos para implementação desta funcionalidade não seria vantajoso, pois introduziria uma nova camada de complexidade no uso da plataforma, e a interação de atores não técnicos diretamente sobre o modelo não se situa dentre as questões centrais da pesquisa. A pesquisa verifica, sim, potencialidades e limites da constituição de uma equipe única e ampliada de projeto, baseada na criação de um meio digital de comunicação entre atores não técnicos e atores técnicos, para a estruturação de um processo de conversação (PASK, 1976). Por essa razão, um fórum de discussões foi incluído na plataforma, em paralelo ao próprio modelo tridimensional, para a comunicação entre os diversos atores. Esta opção visa preservar a atribuição própria de cada ator, tornando mais amplo o leque de discussões dos vários pontos de vista.

Foi criado um sistema de cadastro e qualificação de cada ator, de forma a permitir uma compreensão de seu ponto de vista e conhecimentos pelos demais participantes das discussões. Esta é uma discussão delicada, pois a qualificação não pode significar o estabelecimento de uma hierarquia, e nem ser utilizada como instrumento de rejeição a informações fornecidas por um dos atores. Entretanto, em uma discussão pública, cada indivíduo deve se responsabilizar pelas informações e opiniões que emite, e o cadastro pode ser utilizado para esta responsabilização. Mesmo que, a princípio, isto possa soar como a abertura de possibilidades de repressão e represálias, não se pode permitir a participação de usuários anônimos para que a plataforma seja um instrumento equivalente e complementar aos demais instrumentos participativos, como audiências públicas. A necessidade de responsabilização estende-se a todos os atores envolvidos e contribui para consolidar a noção de participação cidadã.

Em complemento a este cadastro, o fórum deve armazenar as mensagens de forma segura, protegidas de interferências externas. Ele deve permitir a moderação de conteúdo ofensivo ou criminoso e deve poder identificar, de maneira única, o responsável pelo conteúdo de cada mensagem. Deve também permitir que sejam dadas respostas a comentários, e possuir um sistema de apoio/rejeição de postagens. Estas características fundamentam-se na necessidade de se estabelecer uma conversa aberta e, ao mesmo tempo, inclusiva, em que cada ator possa ser claramente identificado. O sistema de apoio e rejeição contribui para a visualização e construção de consensos e dissensos, recurso importantíssimo para caracterizar o ambiente de debates. Esse sistema estimula interações mais frequentes do que a redação de comentários e, colateralmente, diminui o número de mensagens similares sobre um mesmo assunto, já que, quando um ator quer manifestar-se sobre algum conteúdo em discussão, pode expressar-se direta e brevemente, sem a necessidade de criar um novo tópico.

Para operacionalizar o fórum, investigamos soluções de bancos de dados centralizados. Na versão utilizada no JAM!, adotou-se a base de dados relacional MySQL, na qual os dados estão estruturados em forma de relações entre si. A base MySQL é comumente disponibilizada em instalações-padrão de servidores Linux, mas pode ser instalada e configurada separadamente. Seu código é aberto e está disponível gratuitamente. A comunicação com o MySQL é feita através da linguagem SQL (*Structured Query Language*), cujo propósito específico é manipular dados em um banco de dados existente. É conhecida por ser bastante robusta e suas revisões mais recentes possuem aprimoramentos na criptografia e na segurança dos dados. Outra vantagem desta linguagem é seu uso em conjunção com a linguagem PHP (*Hypertext PreProcessor*), pois ela permite a criação de páginas dinâmicas e é totalmente processada no servidor. Dessa forma, a base de dados das discussões e dos usuários, além do próprio códigofonte, permanecem inacessíveis externamente. Esta propriedade garante robustez, rapidez de execução e segurança aos dados. No entanto, o uso destas soluções é problemático em uma plataforma em desenvolvimento, pois é difícil alterar a estrutura do banco de dados, exigindo a definição prévia de sua estrutura definitiva. Além disso, a estrutura relacional possui alta complexidade, demandando programadores experientes para seu desenvolvimento.

Assim, na segunda versão da plataforma, passamos a utilizar o MongoDB, uma base de dados orientada a documentos, que armazena e comunica-se através de arquivos JSON. Esta base de dados é construída em linguagens C++ e Javascript, e é também executada diretamente no servidor. A vantagem de se utilizar o MongoDB é que, não sendo relacional, a estrutura dos dados é menos rígida e os esquemas podem ser alterados a cada registro dentro de cada base de dados. Isto permite que, para cada finalidade e aplicação da plataforma, possa se configurar um esquema de dados independente. Além disso, o MongoDB também é executado de modo

independente do ambiente do servidor, sendo, portanto, mais simples descentralizar sua execução em servidores na nuvem, apoiando-se na confiabilidade de conexão e execução que eles oferecem, bem como sua escalabilidade – a capacidade computacional destes servidores virtuais pode ser ampliada dinamicamente, conforme a carga demandada.

Em função das próprias dificuldades e complexidade da linguagem PHP e SQL, na primeira versão da plataforma implementamos apenas o conjunto básico de recursos do fórum, como criação e manutenção de usuários, e criação de conversas e respostas. A segunda versão, baseada no MongoDB, já conta com todos os recursos inicialmente planejados para a realização de uma conversação consistente e significativa.

#### A interface do usuário da plataforma

Todos estes componentes devem estar unificados em uma plataforma acessível, capaz de realizar a ligação entre os diversos sistemas. A escolha de conceber a plataforma como um website acessivel a partir de navegadores de Internet, sem a necessidade de instalar aplicativos nas máquinas clientes, nem mesmo *plugins* para os navegadores, garante o acesso amplo que uma plataforma de participação comunitária exige. Este *website* também contém informações sobre o projeto e sobre o processo participativo, e é suficientemente flexível para ser personalizado para cada novo projeto.

Na primeira versão, utilizada no Projeto JAM!, foi criada uma estrutura fixa com cabeçalho para acesso às informações do projeto – e rodapé – agrupando ferramentas gerais, como Ajuda e *Login*. O corpo principal da interface gráfica exibia as informações próprias a cada página acessada e, no caso da página principal, reunia o fórum e o visualizador do modelo BIM lado a lado. Uma característica importante desta página é que ela deveria ser atualizada em tempo real, ou seja, caso fosse realizada uma nova postagem, uma resposta ou reação a uma postagem existente, ela deveria ocorrer quando o usuário pressiona o botão da ação correspondente. Entretanto, este não é o comportamento usual das páginas escritas em HTML ou PHP, em que as operações envolvendo bancos de dados (leitura de informações, envio de novas mensagens e reações) demandam um recarregamento da página, em uma operação síncrona. Este comportamento é conflitante com a exibição do modelo BIM que, mesmo com todas as otimizações já descritas, ainda trabalha com um volume de dados maior do que aquele das operações do fórum. Em suma, caso esse comportamento fosse mantido, o modelo BIM teria que ser recarregado (com toda a página) a cada nova postagem ou reação, já que ele não fica armazenado na máquina cliente.

Em decorrência disso, decidimos utilizar o conjunto de técnicas conhecido como AJAX (Asynchronous *JavaScript and* XML), que permite solicitações e respostas assíncronas ao servidor, através das capacidades de monitoramento e captação em tempo real de eventos do Javascript, também utilizado em outros aspectos da página. Assim, somente os elementos estritamente necessários são atualizados a partir do servidor, em resposta à demanda do usuário. Ao notar uma resposta imediata às suas ações, o usuário começa a superar as barreiras naturalmente impostas pelo uso de uma nova ferramenta, tornando-a quase "transparente" (LIALINA, 2018[2015]), além de transferir um volume de dados menor entre o cliente e o servidor (figura 6).

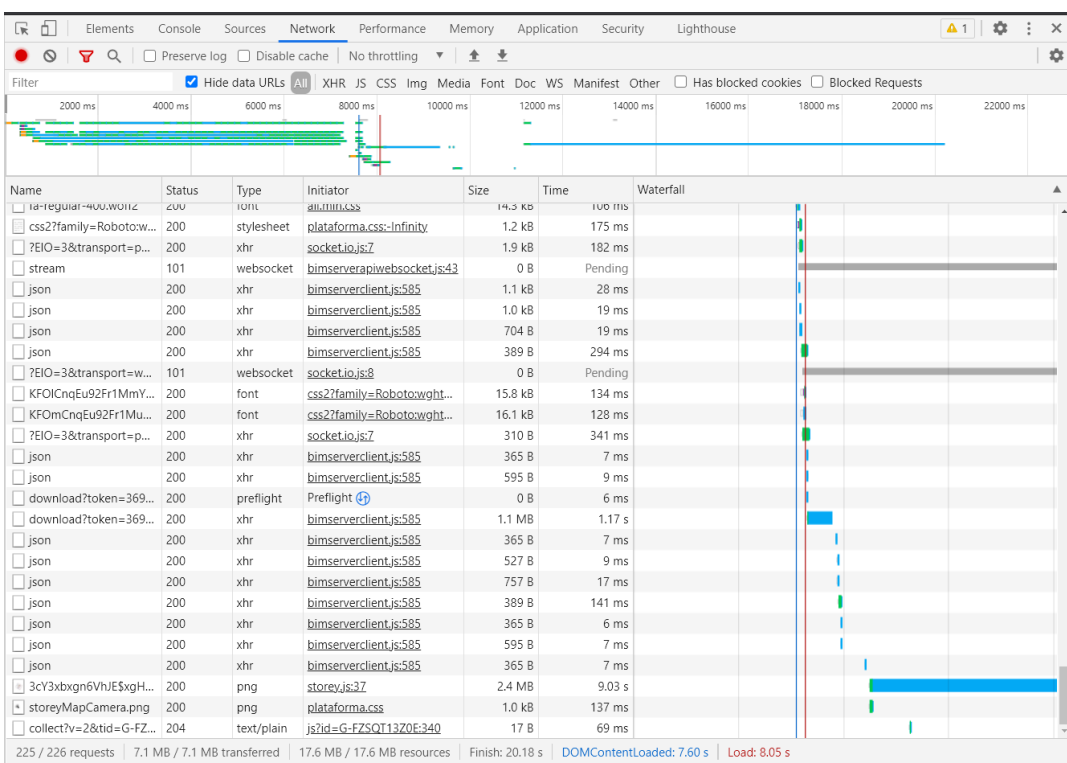

Figura 6. : Registro de transmissão de dados de rede de um modelo IFC a partir do servidor BIM, em um navegador com cache vazio e sem cookies. O volume de dados transferidos é de 7Mb, mas o modelo IFC (transferido a partir das chamadas iniciadas pelo "bimserverclient.js:585") não ultrapassam 1,7 Mb.

Fonte: PITA, 2021

.

A primeira versão do aplicativo ainda se apoiava no uso de várias páginas estáticas, com informações específicas sobre o projeto em cada uma delas. Após os primeiros experimentos, verificou-se que esta estrutura não privilegiava o ganho de informações por parte do usuário. Muito ao contrário, a segmentação se configurava como fragmentação. A segunda versão foi pensada para uma navegação simplificada, com somente uma página contendo todas as informações sobre o projeto e o processo, e uma segunda página com o acesso ao fórum de discussões e o modelo (figura 7).

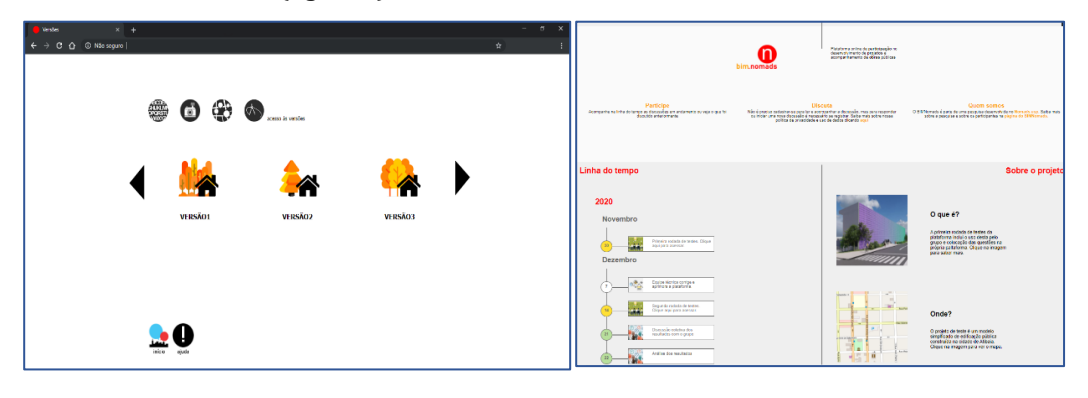

A segunda versão também se beneficia das possibilidades oferecidas pelo novo visualizador e pelo uso primário do Javascript como linguagem padrão da plataforma, para permitir maior interação com o modelo, via ferramentas e visualizações interativas, o que não era possível na primeira versão (figuras 8).

Figura 7. Página inicial da primeira versão (esquerda) e da segunda versão (direita). A primeira versão é composta por uma sequencia de páginas com poucas informações, ao passo que a segunda versão possui toda a informação relativa a um projeto condensada em uma única página.

Fonte: TRAMONTANO; PITA; SOUSA, 2020.

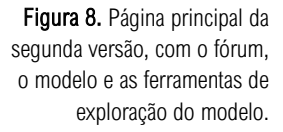

Fonte: os autores.

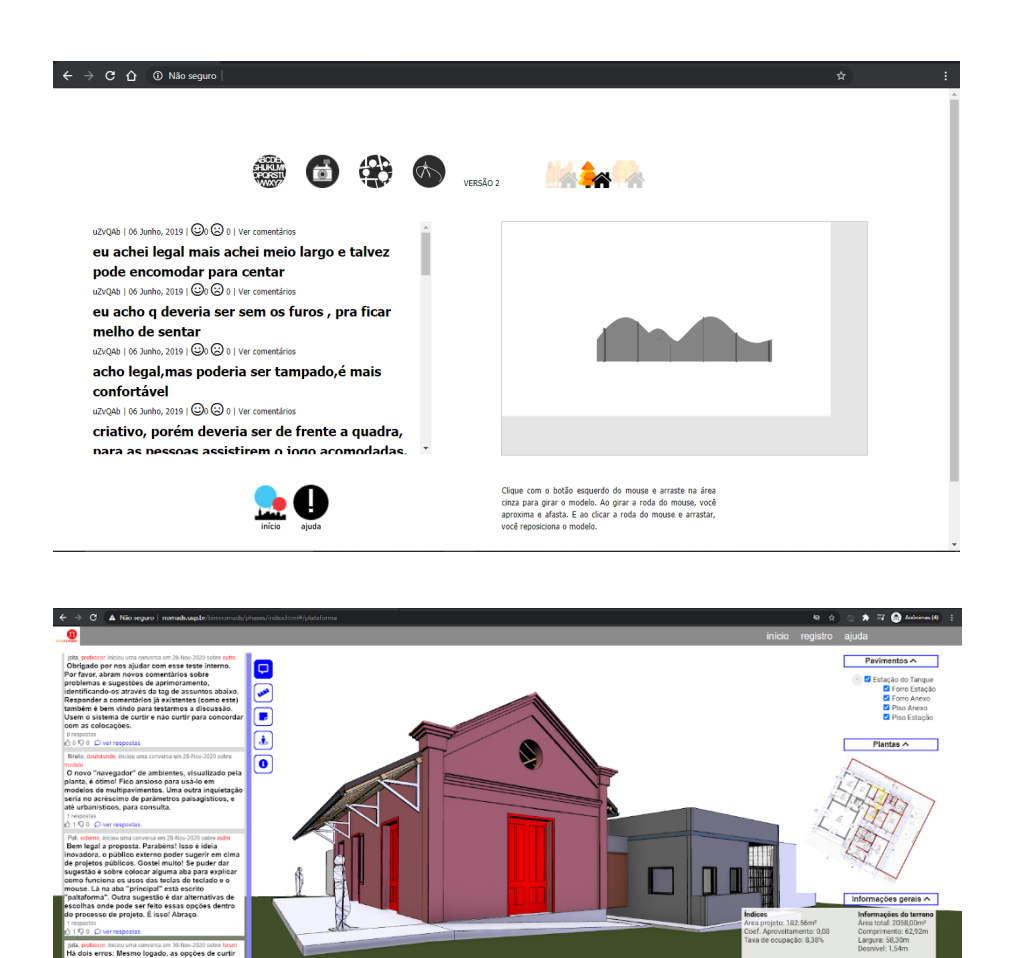

Também ocorreram mudanças em relação ao fórum de discussão simplificado, disponível na primeira versão. Ao invés de uma simples lista com novas conversas, exibidas em ordem cronológica, o fórum agora permite que se responda a uma conversa e se apoie ou rejeite uma colocação. Além disso, o fórum possui marcações (*tags*) que indicam a relação do usuário com o objeto de discussão (por exemplo, se faz parte do corpo técnico, se é morador do entorno, futuro usuário ou funcionário do local, etc.) e a relação da mensagem em relação aos assuntos discutidos na atual fase da ação participativa (por exemplo, se se está falando de orçamento, ou de implantação, layout, etc.) (figura 9). Estas opções são pré-definidas a cada fase e para cada projeto. Elas são importantes para que, no processo de conversação, o papel de cada ator e o assunto de cada conversa sejam claramente definidos para todos os outros participantes. Elas também permitem que todos os envolvidos consigam identificar e situar os limites e pontos de vista dos demais, auxiliando no estabelecimento do que Gordon Pask define como "acordo" – a concordância dos envolvidos em participar da conversa para aprender sobre um assunto (PASK, 1976). Nesse aspecto, conhecer as relações que os atores participantes guardam com o objeto de discussão é importante para se inferir a validade das informações fornecidas por cada um dos envolvidos.

A estrutura do fórum também encontra paralelo no próprio processo de trabalho colaborativo do BIM, onde cada um dos envolvidos possui uma qualificação e interfere no modelo a partir de suas atribuições profissionais próprias (figura 9). Assim, na impossibilidade de os atores não técnicos atuarem diretamente sobre o modelo, a discussão com os atores qualificados e com temas claros exerce esse papel, procurando tornar a participação através da plataforma como uma ampliação da equipe de projeto, e não como uma ação somente de consulta ou de coleta de opiniões (TRAMONTANO; PITA; SOUSA, 2020).

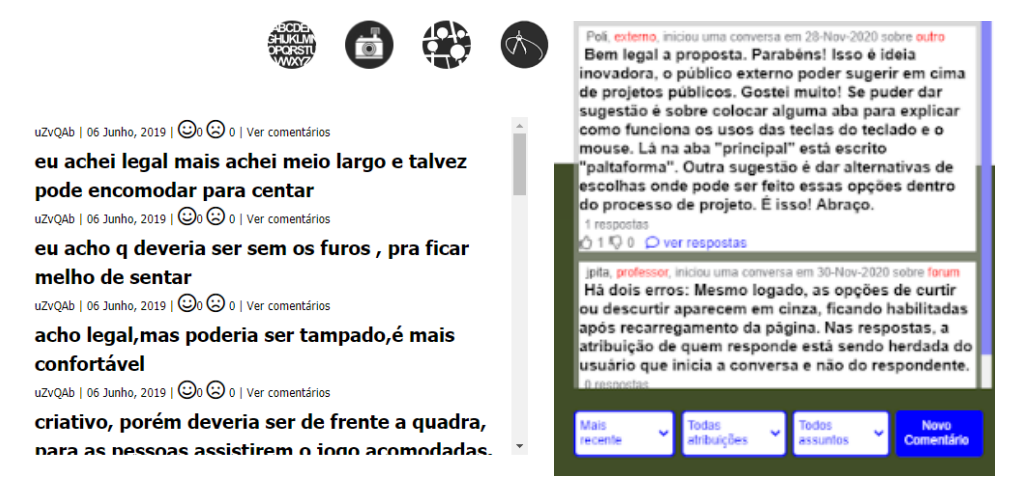

Figura 9. Comparativo entre o fórum da primeira versão (esquerda) e da segunda versão em testes (direita). A qualificação e o assunto estão em evidência na versão mais recente. Os nomes dos autores das postagens são fictícios.

Fonte: os autores

Essas mudanças implicaram no aumento da complexidade do código da plataforma, já que estas funcionalidades demandam a operação de diversos sistemas em paralelo (o acesso sob demanda dos metadados do modelo, e um monitoramento mais preciso das mudanças e reações no fórum executadas em paralelo por outros usuários). Essas novas demandas também impuseram a migração do desenvolvimento em linguagem PHP para Javascript, tornando necessária a adoção de um *framework*. *Frameworks* são "pacotes" de rotinas e funções prédefinidas, que apenas podem ser solicitadas de maneira simplificada, diminuindo em muito a complexidade da programação local. Por fim, devido ao aumento de código processado normalmente na máquina cliente (Javascript, HTML) foi necessário criar um ambiente de execução Javascript no servidor, de forma a aliviar parte desta carga e manter a segurança durante os acessos ao banco de dados. O ambiente escolhido foi o Node.js, que permite a execução de parte das rotinas no servidor - em especial, aquelas relacionadas com o fórum e com a exibição dinâmica das páginas -, diminuindo, assim, a carga computacional sobre as máquinas cliente. Essa estratégia também permite que se trabalhe prioritariamente com uma linguagem, facilitando a manutenção e a integração entre os diferentes sistemas.

O desenvolvimento da plataforma foi acompanhado pela capacitação e especialização da equipe de pesquisadores do Nomads.usp. Sua primeira versão era extremamente simples, mas serviu para fundamentar entendimentos que seriam depois essenciais para a própria reflexão sobre o processo, diminuindo o desconhecimento da "caixa-preta" (FLUSSER, 2002) existente neste tipo de desenvolvimento. Ela teve um sentido especial porque, antes dessa exploração, não era possível determinar o teor das possibilidades de *output* (para utilizar a terminologia de Flusser) da plataforma. Por fim, o próprio processo de investigação e aprendizado acerca da programação constituiu uma contribuição relevante à pesquisa, pois permitiu que aspectos da práxis pudessem ser incorporados ao processo, resultando em uma revisão dos fundamentos da pesquisa, e estabelecendo limites e novas possibilidades. Este é também um princípio norteador da própria hipótese de pesquisa.

A segunda versão da plataforma foi planejada para ser utilizada em um experimento de discussão de parte de um projeto público existente, em que os participantes (atores não técnicos, representados pelos atuais usuários do espaço, e atores técnicos, representados por membro do grupo de pesquisa Nomads.usp) fossem incentivados a refletir sobre a conformação de seu atual espaço de trabalho, que sofreu alterações durante a execução da obra em relação ao planejado inicialmente. A discussão ocorreria em três ciclos distintos, com duração de uma semana cada, compostos por dois momentos internos de cinco e dois dias,

respectivamente. No primeiro momento, a proposta arquitetônica original seria apresentada e os participantes, incentivados a opinar sobre esta. Nas instruções preliminares, os participantes seriam orientados a emitir opiniões e observações fundamentadas, evitando-se o uso de expressões como "gostei", "não gostei", "achei bom" e afins. Além disso, os participantes seriam informados de que é possível realizar a abertura de uma nova conversa e de se responder e reagir às conversas existentes. Os atores técnicos também seriam orientados a iniciar as primeiras conversas, buscando a aproximação com os demais participantes, além de evitar questões que pudessem ser respondidas com um simples sim ou não, para incentivar um debate mais aprofundado. Uma discussão aprofundada sobre a execução do experimento e de seus resultados está disponível em Pita (2021).

Estas orientações prévias não visam direcionar os resultados da ação, mas fazem parte do acordo inicial sobre o qual todo processo de conversação deve basear-se. Os participantes devem concordar com o uso de uma linguagem em comum e com os parâmetros através dos quais essa conversa ocorre. Em caso de uso da plataforma associada a uma discussão pública, será necessário um treinamento e direcionamento prévio dos atores, sobretudo aqueles ligados ao poder público e que exercerão o papel de técnicos e mediadores. Esse treinamento e direcionamento também deve ser publicizado, para se garantir a transparência em todo o processo.

Em suma, após o desenvolvimento preliminar e alguns experimentos, a primeira versão da plataforma passou por novo ciclo de desenvolvimento, incluindo a revisão de sua interface gráfica, buscando simplificá-la e aumentar a interatividade entre o modelo e os participantes. Foi também implementado o acesso dinâmico aos metadados do modelo, elemento ausente nas primeiras versões do aplicativo. Estas revisões foram essenciais para a estruturação das futuras ações, que ocorrerão em meio à pandemia mundial causada pelo vírus SARS-COV 19.

## **CONCLUSÕES**

O aplicativo aqui apresentado ainda se encontra em fase de estudos, em estado prototípico, e seu uso em situações reais de colaboração entre técnicos e não técnicos ainda precisa ser realizado com cautela. Os experimentos realizados até o presente produziram resultados encorajadores, indicando aceitação do aplicativo por usuários técnicos e não técnicos, bem como uma flexibilidade de adaptação para diferentes aplicações, com requisitos e dinâmicas variados. Durante os testes da primeira e da segunda versão, ficou clara a necessidade de se utilizar o aplicativo conjuntamente com outros instrumentos participativos, fossem eles presenciais ou remotos. Isso porque, quanto mais qualificadas eram as informações oferecidas ou discutidas com os participantes, mais significativas e menos genéricas eram suas contribuições ao debate.

Do ponto de vista tecnológico, o aplicativo é viável e operacional, dependendo, entretanto, da estabilidade da conexão à Internet e de boa adaptabilidade a terminais móveis, em especial na interação com o modelo tridimensional em telas sensíveis ao toque. Concluímos que a possibilidade de interação com o modelo BIM pelos atores não técnicos é viável e passível de gerar contribuições significativas ao processo de projeto de obras públicas.

Oferecemos, neste artigo, uma explanação sobre o desenvolvimento da plataforma, buscando relacionar aspectos técnicos com os conceitos norteadores da pesquisa. Por trás da concepção de todo código esconde-se uma intencionalidade, desde sistemas bancários que, através de variáveis pré-programadas, negam ou permitem empréstimos, até os algoritmos insondáveis das redes sociais, que possuem grande capacidade de influência política e social. Os processos internos da plataforma que desenvolvemos constituem um dos elementos centrais do processo investigativo. Eles não poderiam ser mantidos ocultos da equipe de pesquisa, pois tal  opacidade limitaria a capacidade de agência e autonomia dos pesquisadores. De fato, sem conhecer as intencionalidades do sistema, os pesquisadores deveriam submeter-se cegamente às operações impostas por ele, inseguros, em fim de contas, sobre a validade dos dados obtidos via plataforma.

Mais ainda, numa plataforma que pretende ampliar a transparência e a participação, e permitir agência equivalente a todos os envolvidos, essa opacidade aos próprios usuários é inadmissível. Assim, o envolvimento dos pesquisadores nesse desenvolvimento procurou garantir que os princípios básicos da plataforma estivessem refletidos nos protótipos utilizados nas ações de campo, e, onde isso não fosse possível, que estes limites estivessem claros a todos os participantes. Não se ignora que há camadas de complexidade, e que as próprias linguagens computacionais (e as estruturas físicas que lhes dão suporte) são também, por si só, caixas-pretas, mas consideramos que, dentro dos limites reconhecidos, conseguimos alcançar os objetivos propostos. Ainda nesta direção, todo o código-fonte da plataforma está disponibilizado de maneira livre e gratuita na plataforma GitHub, no endereço [https://github.com/julianopita/bimnomads.](https://github.com/julianopita/bimnomads)

Entendemos que, por um lado, o esforço de criação de instrumentos de participação, como a plataforma apresentada, caminha na mesma direção das ações propostas pelo governo brasileiro para a implementação do BIM no país, adaptada a contextos locais. Por outro lado, o aplicativo proposto nesta pesquisa também tem o papel de possibilitar e estimular o controle e o monitoramento das ações do próprio governo pela sociedade. Acreditamos, portanto, que estes recursos podem ser de interesse de vários atores e grupos, não apenas no Brasil, mas também em outros países da América Latina e do Sul Global.

O aplicativo não pretende substituir ou sobrepor-se aos processos de participação e controle já estabelecidos, mas de operar associado a eles, possibilitando que uma dimensão de participação e colaboração de não técnicos seja acrescentada aos processos decisórios de obras públicas. Não ignoramos que a implementação desses processos depende, antes de tudo, de iniciativa política e mudanças na própria estrutura e modo de operação dos órgãos oficiais. Por exemplo, caso os projetos elaborados ou contratados pelo Poder Público não empreguem o BIM, não haverá possibilidade de interação com o modelo, como requer o aplicativo. Além disso, o fórum de debates deve possuir atribuições equivalentes às de uma audiência pública, com registro das ações e atos de todos os envolvidos, sob o risco de o aplicativo tornar-se apenas um instrumento propagandístico ou de confirmação de decisões pré-acordadas, o que costuma ser uma crítica aos instrumentos existentes.

Por fim, esperamos que o processo de desenvolvimento deste aplicativo possa estimular o avanço de reflexões e pesquisas sobre questões como participação e colaboração com uso do BIM como gerenciador da informação, especialmente na construção da informação por públicos mais amplos, compartilhando entendimentos sobre processos de projeto e construção, e sobre demandas dos usuários e cidadãos.

### **AGRADECIMENTOS**

Os autores agradecem as contribuições dos alunos Dayanna de Mello Sousa e Victor Silva, que muito contribuíram para a construção das plataformas aqui discutidas, e da professora o Instituto Federal de São Paulo, *campus* Bragança Paulista, Profª Me. Talita Cypriano, pelo apoio no desenvolvimento inicial do código da plataforma.

## **REFERÊNCIAS BIBLIOGRÁFICAS**

ABDULKAREEM, S. A.; ABBOUD, A.J. **EVALUATING PYTHON, C++, JAVASCRIPT AND JAVA PROGRAMMING LANGUAGES BASED ON SOFTWARE COMPLEXITY CALCULATOR (HALSTEAD METRICS**) Materials Science and Engineering, 2nd International Scientific Conference of Engineering Sciences (ISCES 2020) 16th-17th December 2020, Diyala, Iraq. At: Iraq-Diyala 1076 012046

EASTMAN, C; TEICHOLZ, P.; SACKS, R; AND LISTON, K. **BIM Handbook:** A Guide to Building Information Modeling for Owners, Managers, Designers, Engineers and Contractors, John Wiley and Sons, NY, 2008.

FLUSSER, V. Filosofia da caixa preta: ensaios para uma futura filosofia da fotografia. Rio de Janeiro: Relume Dumará, 2002.

LIALINA, O. Rich User Experience, UX and the Desktopization of War. In Interface Critique Journal Vol.1. Eds. Florian Hadler, Alice Soiné, Daniel Irrgang. 2018 [2015]). DOI: 10.11588/ic.2018.0.44737

PASK, G. **Conversation Theory**. Applications in education and epistemology. Amsterdam: Elsevier, 1976.

PITA, J. V. C. Colaboração comunitária em obras públicas através do uso da Modelagem de Informação da Edificação (BIM). 2021. Tese (Doutorado em Teoria e História da Arquitetura e do Urbanismo) - Instituto de Arquitetura e Urbanismo, Universidade de São Paulo, São Carlos, 2021. doi:10.11606/T.102.2021.tde-21012022-121553. Acesso em: 2022-10-11.

PITA, J. V. C.; TRAMONTANO, M. Deciding together: a BIM-based platform for participative design processes. In: **Congreso SIGraDi 2020**, 2020, Medellín. Blucher Design Proceedings. São Paulo: Editora Blucher, 2020. p. 104.

PITA, J. V. C.; TRAMONTANO, M. . Building Information Modeling for Participatory Decision-making Processes. In: 37th eCAADe and 23rd SIGraDi Conference, 2019, Porto. Architecture in the Age of the 4th Industrial Revolution - Proceedings of the 37th eCAADe and 23rd SIGraDi Conference. Porto: Universidade do Porto, 2019. v. 1. p. 283-292.

PITA, J. V. C.; TRAMONTANO, M. . Bim and Public Administration: The Brazilian Case. In: The 22nd **International Conference on Computer-Aided Architectural Design Research in Asia, 2017,** Suzhou. Protocols Flows and Glitches. Hong Kong: The Association for Computer-Aided Architectural Design Research in Asia, 2017. v. 1. p. 189-198.

SUCCAR, B. Building Information Modelling framework: A research and delivery foundation for industry stakeholders. Automation in Construction, v. 18, n. 3, p. 357-375, 2009.

TRAMONTANO, M. ; PITA, J. V. C. ; SOUSA, D. M. **Building Information Modelling em processos** decisórios participativos. DESIGN E TECNOLOGIA, v. 10, p. 54-69, 2020.

Juliano Pita juliano.pita@ifsp.edu.br

Marcelo Tramontano [tramont@sc.usp.br](mailto:bmassara@gmail.com)